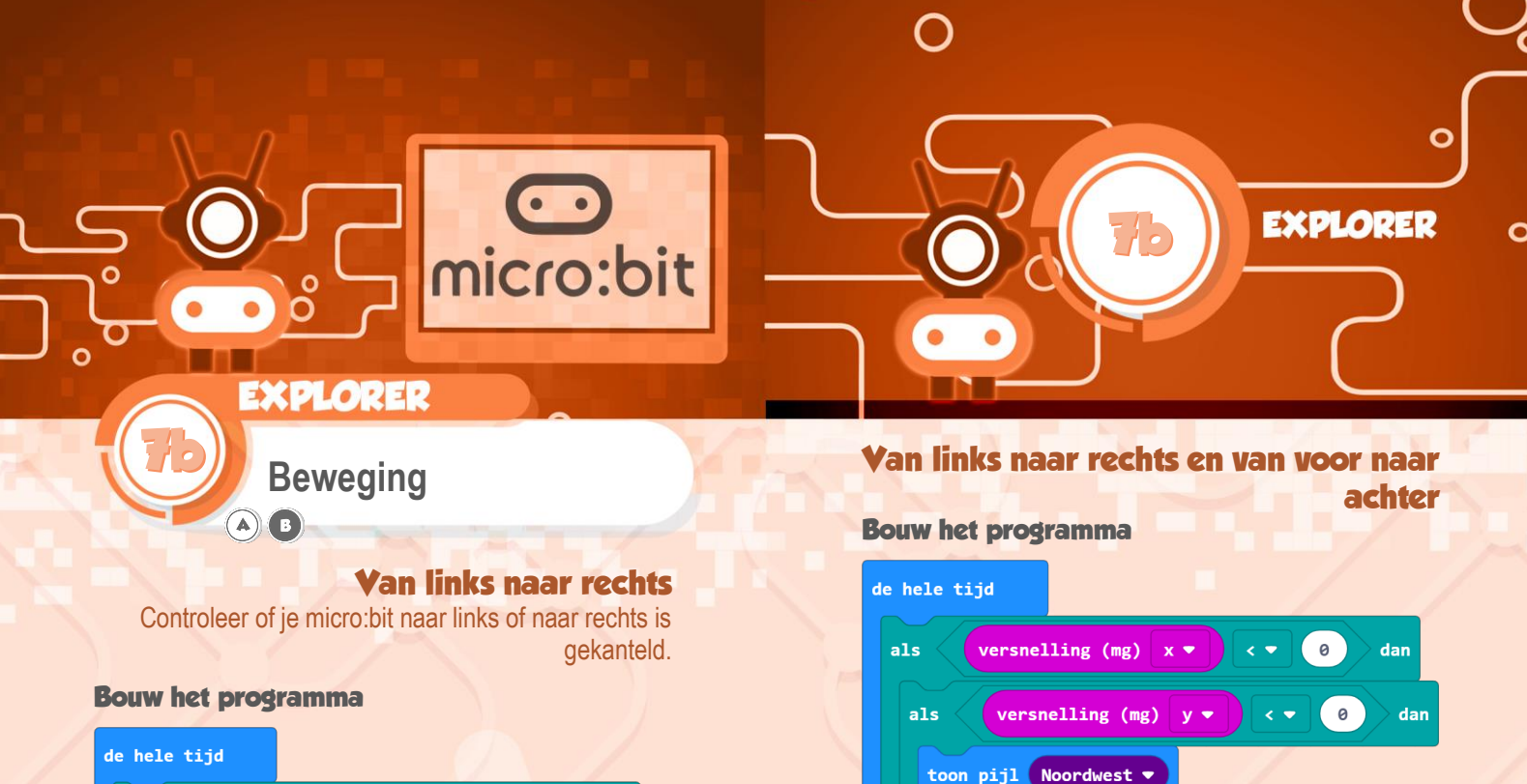

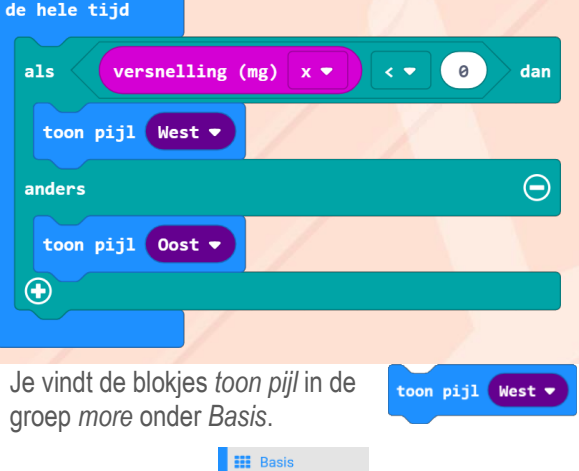

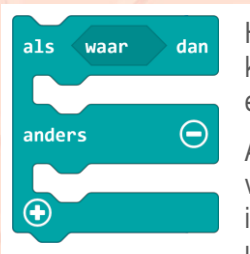

Hiermee laat je het programma keuzes maken op basis van een voorwaarde.

Als aan een voorwaarde wordt voldaan dan worden de instructies achter *dan* uitgevoerd, anders de

instructies achter *anders*.

Voorbeeld:

*als het regent dan doe ik een jas aan anders laat ik mijn jas thuis*

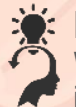

## **Ik snap het**

Wat moet je veranderen aan het programma als je het < teken (kleiner dan) in de voorwaarde verandert in een > teken (groter dan)?

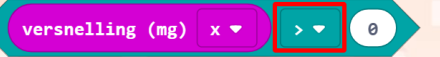

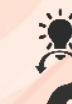

## **Ik snap het**

anders

 $\bigoplus$ 

anders

 $a1s$ 

anders

 $\bigoplus$  $\bigoplus$ 

toon pijl Zuidwest  $\bullet$ 

toon pijl Noordoost \*

toon pijl Zuidoost  $\bullet$ 

versnelling (mg)  $y \bullet$ 

Dit programma is te groot om in één keer op het scherm te laten zien (tenzij je een heel groot beeldscherm hebt). Wat kan je doen om het toch helemaal te tonen?

## **Dit heb je nodig**

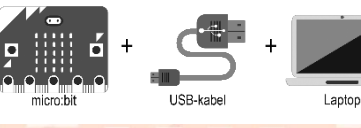

www.micro-bit.nl

 $\Theta$ 

 $\Theta$ 

dan

 $\Theta$ 

 $\left( \begin{array}{c} 0 \end{array} \right)$ 

 $\epsilon$